## 千葉県

# オンライン診療新規導入医療機関補助金

交付申請手続きの手引き

【本手引きについて】

本手引きは交付申請を行う際の準備、手続き、注意点等について記載しています。 本手引きをご確認のうえ、交付申請を行ってください。

また、補助金交付要綱及び関係する規則等も十分ご確認ください。

なお、本手引きの内容は、変更となる場合があります。本手引きを更新した場合は、 県ホームページに公開のうえお知らせいたします。

【事業実施期間】

令和4年12月5日~令和5年3月31日

※ 期間内に、対象経費の支払い及び納入等まで完了できるものが対象となります。

【ホームページ】

https://www.pref.chiba.lg.jp/iryou/chiikiiryou/iryouhoujin/online-shinnryou\_dounyuushienn.html

※ 県ホームページ内「ページ番号検索」にて「553099」と検索すると、該当ページ を開くことが出来ます。

※ 各様式は、ホームページからダウンロードしてください。

令和5年1月(初版)

### 千葉県健康福祉部医療整備課

# 目次

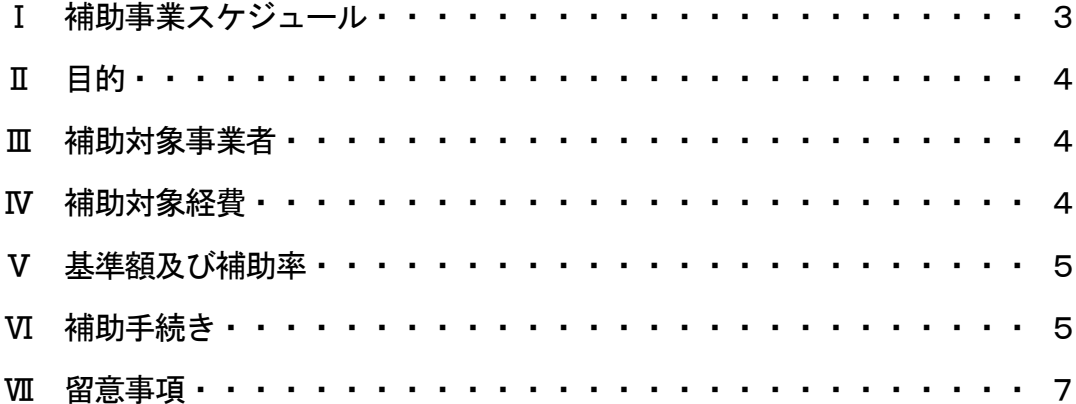

### Ⅰ 補助事業スケジュール

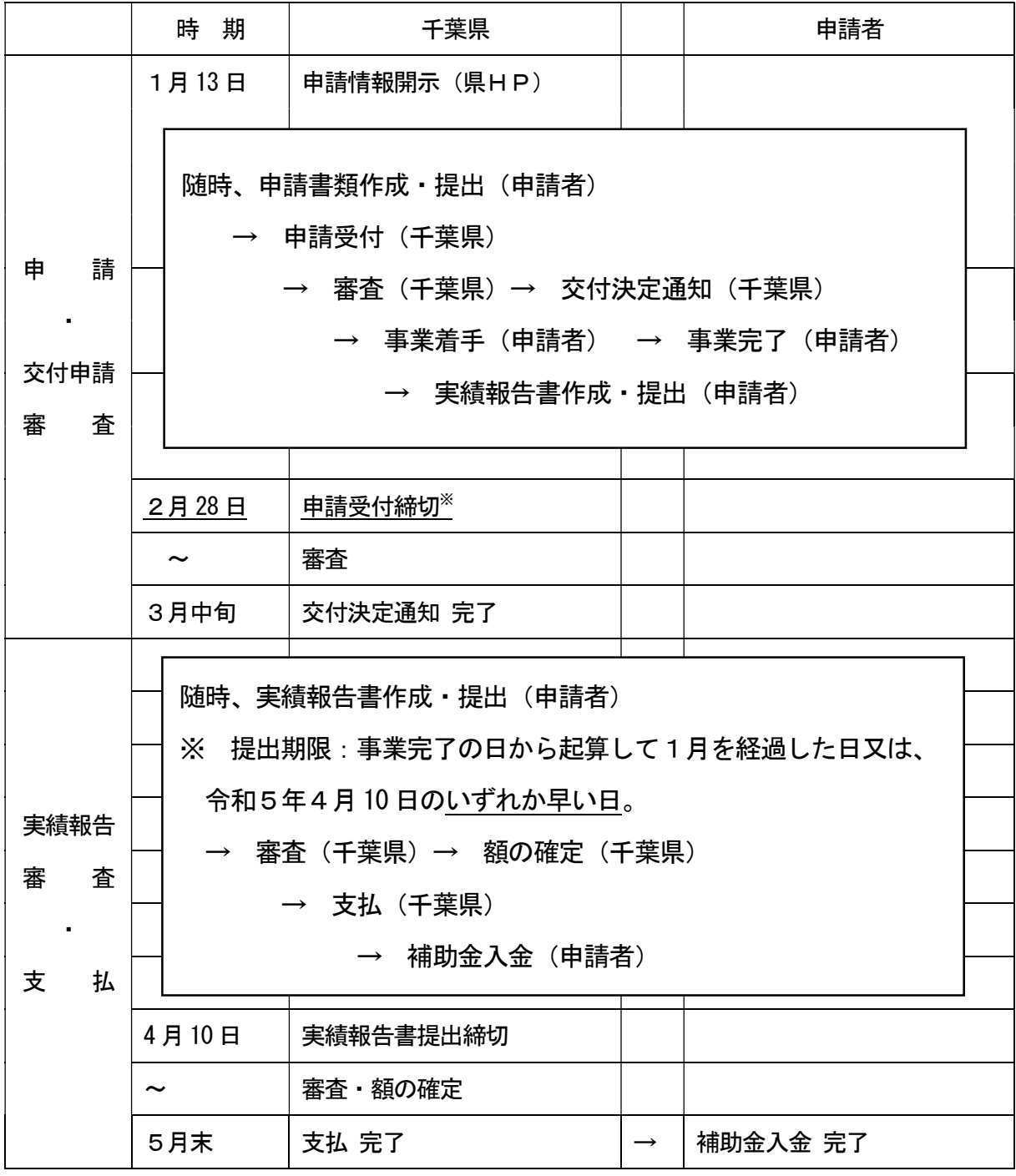

※ 予算上限に達した場合、申請を締め切る予定です。

Ⅱ 目的

本事業は、新型コロナウイルス感染症の拡大及び季節性インフルエンザとの同時流行 に際し、外来のひっ迫を緩和することを目的に、オンライン診療の普及及び促進する ため、新型コロナウイルス感染症を対象に含むオンライン診療等(「オンライン診療の 適切な実施に関する指針」(平成 30 年3月厚生労働省)に基づいて行われるオンライン 診療及びオンライン受診勧奨。以下同じ。)を実施する県内所在の病院又は診療所(歯科 診療所は除く。以下同じ。)の環境整備を支援します。

#### Ⅲ 補助対象事業者

新型コロナウイルス感染症を対象に含むオンライン診療等(県内のオンライン診療 体制の確保に資するものとして知事が認めるものに限る。)を、新たに開始しようとする 県内に所在する病院又は診療所とします。

ただし、以下の場合を除きます。

- ・ 既にオンライン診療等を実施している病院又は診療所が規模を拡充しようとする場合
- ・ 自由診療のみに特化している場合
- ※ オンライン診療等を実施する医療機関を拡大するという観点から、今回は既に実施 されている医療機関を対象外とさせていただきます。
- ※ なお、補助要件としてオンライン診療等の環境整備後、速やかに、関東信越厚生局へ 情報通信機器を用いた診療の施設基準に係る届出を行っていただきます。

 そのため、既に当該届出をしている場合(過去に当該届出を行い、取り下げた場合も含 む)は対象外となります。

Ⅳ 補助対象経費

オンライン診療等のための専用の情報通信機器 (パソコン、タブレット※1、カメラ、 マイク、ヘッドセット、ルーター等) 、専用システム導入に係る経費等の初期経費※2

- なお、事業実施期間以前に購入された情報通信機器等の経費は、対象外といたします。 ※1 スマートフォンは除きます。
- ※2 リース料、保守費用、通信費等の経常的な経費は補助対象外とします。 また、パソコン等の保証経費も補助対象外とします。
- Ⅴ 基準額及び補助率
- (1)補助基準額 1医療機関あたり 300 千円
- (2)補 助 率 10/10
- ※ 交付上限額と交付対象経費の支出予定額とを比較して少ない方の額から、寄付金その 他の収入を控除した額を、県の予算の範囲内において交付します。ただし、算出され た額に 1,000 円未満の端数が生じた場合には、これを切り捨てるものとします。
- Ⅵ 補助手続き
	- (1)提出書類
	- ア 千葉県オンライン診療新規導入医療機関補助金交付申請書(第1号様式)
	- イ 事業実施計画書(別紙1)
	- ウ 経費所要額調書(別紙2)
	- エ 事業計画書の根拠が確認できる書類(カタログ、見積書、契約書の写し等)
	- オ 役員等名簿(別紙3)
	- カ 誓約書(別紙4)
	- キ 千葉県公式ウェブサイト公表に係る調査票(別紙5)
	- カ 事前着手届(別紙6)※緊急又はやむを得ない理由で交付決定前に事前着手する場合
- ※ 必要書類の様式は、下記の県ホームページからダウンロードしてください。

https://www.pref.chiba.lg.jp/iryou/chiikiiryou/iryouhoujin/online-shinnryou\_dounyuushienn.html 県ホームページ内「ページ番号検索」にて「553099」と検索すると、該当ページを開く ことが出来ます。

(2)提出方法

上記(1)の提出書類を、以下の提出先まで、郵送してください。

※ 必ず書留等の配達記録が残る郵便により発送してください。

【提出先】

〒260-8667 千葉市中央区市場町1番1号

千葉県 健康福祉部 医療整備課 医療指導班

オンライン診療新規導入医療機関補助金 担当あて

※ 封筒の表面に「オンライン診療新規導入医療機関補助金交付申請書在中」と 朱書きしてください。

(3)提出期限

令和5年2月28日(火曜日)【当日消印有効】

- ※ ただし、申請状況によって、申請期限を変更する可能性がございます。
- ※ 予算上限に達した場合、申請を締め切ることとなりますので、予め御了承願います。 (4)審査
	- 提出された交付申請書等について、千葉県において審査します。
	- なお、先着順で受付・審査を行います。
- ※ 予算上限に達した場合、申請を締め切ることとなりますので、予め御了承願います。
- (5)交付決定

交付申請書等の内容に基づき、補助金の交付決定を行います。

補助金の支払いは、補助金事業完了後となります。

(6)実績報告

補助事業の完了後、必要な書類を添えて実績報告書を提出してください。

- ※ 提出期限は、事業完了の日から起算して1月を経過した日又は、令和5年4月 10 日 (月曜日)のいずれか早い日です。ただし、必要に応じて、実施状況の報告を 求める場合がありますので、ご承知おきください。
- ※ 添付書類は以下のとおりです。
	- ア 請求書 (第4号様式)
	- イ 千葉県オンライン診療新規医療機関補助金実績報告書(第5号様式)
	- ウ 事業実施実績明細書(別紙1)
	- エ 経費所要額精算書(別紙2)
	- オ 補助事業に係る支出を証する書類(領収書の写し等)
	- カ 情報通信機器を用いた診療の施設基準に係る届出又は届出受理通知書面の写し
	- キ 口座振込依頼書及び金融機関口座の通帳の写し
	- ク その他知事が必要と認める書類
- ※ 提出先は、交付申請書類提出時と同様です。 封筒の表面に「オンライン診療新規 導入医療機関補助金実績報告書在中」と朱書きしてください。
- (7)支払い

提出された実績報告について、審査し、事業の成果が交付決定時の内容に適合する と認めるときは、補助金の額を確定し、口座振込依頼書に記載の金融機関に振り込み を行います。

- (8)その他
- ア 変更承認申請

 次のいずれかに該当する場合は、「千葉県オンライン診療新規導入医療機関補助金 事業変更(中止・廃止)承認申請書(第3号様式)」を知事に提出し承認を得なければ なりません。

- ① 補助事業の内容の変更又は補助事業に要する経費の配分の変更(知事の定める 軽微な変更を除く。)をする場合。
- ② 補助事業を中止し、又は廃止する場合。
- ③ 補助事業が予定の期間内に完了しない場合又は当該事業の遂行が困難となった場 合。
- ※ 変更承認申請に当たっては、県へ事前に相談してください。
- イ 補助要件の履行確認

オンライン診療等の環境整備後、速やかに、関東信越厚生局へ情報通信機器を用い た診療の施設基準に係る届出を行わなければなりません。また、届出を行なった後、 当該届出書の写しを県に提出してください。

さらに、関東信越厚生局から送付される届出受理通知書が届いたときは、速やかに 当該届出受理通知書の写しを県に提出してください。

※ 提出先は、交付申請書類提出時と同様です。

- Ⅶ 留意事項
	- (1)補助事業者の公表

補助事業完了後、補助を行った事業者を県ホームページ上に公表します。

 公表に当たり、「千葉県公式ウェブサイト公表に係る調査票(第1号様式別紙5)」に よりオンライン診療の実施状況について県に報告してください。

 また、オンライン診療の開始日が決まり次第、開始日を明記の上、上記第1号様式 別紙5を県に再度提出してください。(提出期限:開始日の10日前まで)

※ 提出先は、交付申請書類提出時と同様です。

(2)実施状況等に関する調査

 県がオンライン診療の実績等に関する調査を行う場合には、調査に協力しなければな りません。

(3)要綱等の遵守

事業の実施の際は、千葉県補助金等交付規則及び補助金交付要綱の規定を遵守して ください。

(4) 実績報告について

実績報告書には、領収書の写しなどの支払いを証明する書類を添付していただきま す。書類の確認ができない場合は、補助対象となりません のでご注意ください。

- (5)事業実施後の義務について
	- ・ 当該事業は県の補助金による支援となりますので、善良な管理者の注意をもって 事業を実施していただきます。
	- ・ 補助事業完了後に、消費税及び地方消費税の申告により補助金に係る消費税及び 地方消費税に係る仕入控除税額が確定した場合(仕入控除税額が0円の場合の場合 を含む。)には、速やかに、遅くとも補助事業完了日の属する年度の翌々年度6月 30 日までに仕入控除税控報を書(別記第2号様式)を県に報告 しなければなりません。

・ 補助金と補助事業に係る予算及び決算との関係を明らかにした調書を作成し、 関係証拠書類とともに、これを事業終了後5年間保管しておかなければなりません。 (6)問い合わせ先等

【よくあるご質問】

https://www.pref.chiba.lg.jp/iryou/chiikiiryou/iryouhoujin/online-shinnryou\_dounyuushienn.html

※ 県ホームページ内「ページ番号検索」にて「553099」と検索すると、該当ページ を開くことが出来ます。

【問合せ先】

千葉県 健康福祉部 医療整備課 医療指導班

オンライン診療新規導入医療機関補助金 担当 電話番号 043-223-3884